Изв. АН Эстонии, Физ. Матем., 1992, 41, 1, 7—13 <https://doi.org/10.3176/phys.math.1992.1.02>

УДК 62-504.6

Игорь АСТРОВ

# ОШИБКИ УСЕЧЕНИЯ ПРИ АППРОКСИМАЦИИ ИМПУЛЬСНОЙ ПЕРЕХОДНОЙ ФУНКЦИИ РАЗНОСТНЫМИ МНОГОЧЛЕНАМИ ЛАГЕРРА

## (Представил Ю. Яаксоо)

#### 1. Введение

Результат аппроксимации импульсной переходной функции (ИПФ) разностными многочленами Лагерра зависит от величины лагерровой постоянной  $\xi$ , длины лагерровой последовательности М и числа отсчетов  $N$  ИПФ. Известно [1], что определение оптимальной постоянной  $\xi$ очень сложная задача. В [2] показано, что при малых  $\xi$  аппроксимируется лучше начало переходной характеристики, а при больших  $\xi$  - конец переходной характеристики. В  $[3]$  предложен метод для выбора постоянной  $\xi$  по заданным полюсам исходной системы (предложено выбирать постоянную  $\xi$  в центре тяжести полюсов исходной системы). В [\*] предложен алгоритм нахождения оптимальной постоянной Лагерра заданной точностью при выбранной длине лагерровой последовательности.

Следовательно, одним из существенных источников ошибок, которые могут возникнуть при аппроксимации ИПФ разностными многочленами Лагерра выбранной постоянной Е, являются ошибки усечения, т. е. ошибки, связанные с использованием ограниченного числа отсчетов  $N$ ИПФ ограниченной длины лагерровой последовательности М.

Целью данной статьи является нахождение вышеназванных ошибок усечения синтез алгоритма определения постоянной Лагерра, доставляющей минимум среднеквадратическому отклонению заданного отрезка ИПФ от ее аппроксимации, позволяющему устранить эти ошибки усечения на заданном отрезке ИПФ.

## 2. Аппроксимация ИПФ дискретного объекта разностными многочленами Лагерра

Для аппроксимации известной ИПФ дискретного объекта воспользуемся разложением ее по конечному числу разностных многочленов Лагерра  $\psi_k(t, \xi)$ 

$$
S_{\text{approx}}(t) \approx \sum_{k=0}^{M} S_k \psi_k(t, \xi). \tag{2.1}
$$

Eesti Teaduste Akadeemia Küberneetika Instituut (Институт кибернетики Академии наук Эстонии). 200 108 Tallinn, Akadeemia tee 21. Estonia.

Коэффициенты разложения  $s_h$ ,  $k = 0, 1, \ldots, M$ , определяем с помощью оценки методом наименьших квадратов

$$
\min_{s_0...s_M} E = \min_{s_0...s_M} \sum_{t=0}^N \left[ s(t) - \sum_{k=0}^M s_k \psi_k(t, \xi) \right]^2, \qquad (2.2)
$$

где  $N > M$ .

Примем следующие обозначения:

$$
\Psi_{0,M}(0,N) = \begin{bmatrix} \psi_0(0) & \psi_1(0) & \dots & \psi_M(0) \\ \psi_0(1) & \psi_1(1) & \dots & \psi_M(1) \\ \vdots & \vdots & \vdots & \ddots & \vdots \\ \psi_0(N) & \psi_1(N) & \dots & \psi_M(N) \end{bmatrix},
$$
\n(2.3)\n
$$
\gamma^T = [s_0, s_1, \dots, s_M],
$$

$$
s^T = [s(0), s(1), \ldots, s(N)]
$$

С учетом (2.3) выражение (2.2.) можно переписать так:

$$
\min E = \min [s - \Psi \gamma]^{T} [s - \Psi \gamma]. \tag{2.4}
$$

Хорошо известно [5], что решением (2.4) является

$$
\gamma_{\text{opt}} = \left[ \Psi^T \Psi \right]^{-1} \Psi^T s. \tag{2.5}
$$

Отметим, что в силу ортонормальности многочленов  $\psi_h$  (t) матрица Чту хорошо обусловлена и поэтому вычисление вектора коэффициентов у всегда осуществимо.

# 3. Ошибки усечения, связанные с использованием ограниченного числа отсчетов ИПФ дискретного объекта

Рассмотрим вначале ошибки, которые возникают при использовании ограниченного числа отсчетов заданной ИПФ.

 $\Gamma$ Пусть известны  $N+1$  равноудаленных отсчетов заданной ИПФ дискретной системы, но для расчетов мы используем только первые  $N_1$ отсчетов, а остальные  $N_2$  отсчетов (т. е. «хвост» ИПФ) мы отбрасываем. Перепишем  $\Psi_{0, M}$  (0, N) из (2.3) таким образом:

$$
F_{0,M}(0,N) = \left[ \frac{\Psi_{0,M}(0,N_1-1)}{\Psi_{0,M}(N_1,N)} \right].
$$
\n(3.1)

С учетом (3.1) выражение (2.5) можно переписать так:

$$
\gamma_{N+1} = \left( \left[ \Psi^{\tau}_{0,M}(0, N_1-1) \left[ \Psi^{\tau}_{0,M}(N_1, N) \right] \right] \left[ \frac{\Psi_{0,M}(0, N_1-1}{\Psi_{0,M}(N_1, N)} \right] \right)^{-1} \times
$$

$$
(3.2)
$$

$$
\times [\Psi_{0,M}^T(0, N_1-1) \,] \Psi_{0,M}^T(N_1, N)] \left[ \frac{S_{N_1}}{S_{N_2}} \right]
$$

где окропони хритоонево

$$
s_{N_1}^T = [s(0), s(1), \dots, s(N_1-1)],
$$
  
\n
$$
s_{N_2}^T = [s(N_1), s(N_1+1), \dots, s(N)].
$$

Обозначим.

$$
R_{N_1} = \left[\Psi_{0,M}^T(0, N_1-1)\Psi_{0,M}(0, N_1-1)\right]^{-1}.
$$
 (3.3)

8

С учетом (3.3) определим  $R_{N+1}$ :

$$
R_{N+1} = \left( \left[ \Psi_{0,M}^{T} \left( 0, N_{1} - 1 \right) \left[ \Psi_{0,M}^{T} \left( N_{1}, N \right) \right] \right] \left[ \Psi_{0,M}^{V} \left( 0, N_{1} - 1 \right) \right] \right)^{-1} =
$$
\n
$$
= \left[ R_{N_{1}}^{-1} + \Psi_{0,M}^{T} \left( N_{1}, N \right) \Psi_{0,M} \left( N_{1}, N \right) \right]^{-1}.
$$
\n(3.4)

Известно такое тождество [6]:

$$
[A + BCB^{T}]^{-1} = A^{-1} - A^{-1}B[C^{-1} + B^{T}A^{-1}B]^{-1}B^{T}A^{-1}, \tag{3.5}
$$

при условии, что  $A^T = A$ ,  $C^T = C$ .

С учетом (3.5) выражение (3.4) можно переписать так:

$$
R_{N+1} = R_{N_1} - R_{N_1} \Psi_{0,N}^T \left( N_1, N \right) \left[ I + \Psi_{0,N} \left( N_1, N \right) \times \right]
$$

$$
\times R_{N_1} \Psi_{0,M}^T \left( N_1, N \right) \left. \right]^{-1} \Psi_{0,M} \left( N_1, N \right) R_{N_1}.\tag{3.6}
$$

Обозначим

SH WOOTHER

$$
\gamma_{N_i} = \left[\Psi^T_{0,M}\left(0, N_1 - 1\right)\Psi_{0,M}\left(0, N_1 - 1\right)\right]^{-1}\Psi^T_{0,M}\left(0, N_1 - 1\right)s_{N_1}.\tag{3.7}
$$

Учитывая (3.6) и (3.7), можно записать после упрощений (3.2) в таком виде:

$$
\gamma_{N+1} = \gamma_{N_1} + R_{N_1} \Psi_{0,M}^T \ (N_1, N) \ [I + \Psi_{0,M} (N_1, N) \times \times R_{N_1} \Psi_{0,M}^T \ (N_1, N) \ ]^{-1} [s_{N_2} - \Psi_{0,M} (N_1, N) \gamma_{N_1}]. \tag{3.8}
$$

Из (3.8) можно найти ошибку в определении вектора коэффициентов разложения у, вызванную отбрасыванием «хвоста» ИПФ

$$
\Delta \gamma_{N_1} = \gamma_{N+1} - \gamma_{N_1} = R_{N_1} \Psi_{0,M}^T \ (N_1, N) \ [I + \Psi_{0,M} (N_1, N) \times
$$
  
 
$$
\times R_{N_1} \Psi_{0,M}^T \ (N_1, N) \ ]^{-1} [s_{N_2} - \Psi_{0,M} (N_1, N) \gamma_{N_1}]. \tag{3.9}
$$

Отсюда видно, что искомая ошибка  $\Delta \gamma_{N_1}$  равна взвешенной разности между вектором отсчетов  $s_{N_2}$  («хвоста» ИПФ) и вектором коэффициентов разложения ум. (для начальной части ИПФ).

## 4. Ошибки усечения, связанные с использованием ограниченной длины лагерровой последовательности

Рассмотрим теперь ошибки, связанные с конечной длиной лагерровой последовательности. Ясно, что любое конечное М в (2.1) приводит к тому, что оценки параметров  $s_h$  будут вычисляться приближенно. Оценим точность вычисления  $s_h$ . Для этого предположим, что объект содержит M<sub>2</sub> параметров S<sub>k</sub> таких, что в солета

$$
s(t) = \sum_{k=0}^{M_1} s_k \psi_k(t, \xi) + \sum_{k=M_1+1}^{M_2} s_k \psi_k(t, \xi).
$$
 (4.1)

При этом считаем, что число  $M_2$  — достаточно большое и лагеррова последовательность длиной М<sub>2</sub> со сколь угодно малой погрешностью аппроксимирует сигнал объекта.

Уравнение (4.1) можно записать в векторно-матричном виде так:

$$
s = \Psi_{0,M_1}(0,N)\gamma_{M_1} + \Psi_{M_1+1,M_2}(0,N)\gamma_{M_2},\tag{4.2}
$$

где на в половительность

$$
\gamma_{M_1}^T = [s_0, s_1, \ldots, s_{M_1}],
$$
  

$$
\gamma_{M_2}^T = [s_{M_1+1}, s_{M_1+2}, \ldots, s_{M_2}]
$$

9

И>М-А мэрнен итэон

ПОБЛЕБОЕВ ПОМЯВАНООД 27

Умножая (4.2) слева на  $\Psi_{0,M_1}^{\tau}(0,N)$ , получим:

$$
\Psi_{0,M_1}^T(0,N) s = \Psi_{0,M_1}^T(0,N) \Psi_{0,M_1}(0,N) \gamma_{M_1} + \Psi_{0,M_1}^T(0,N) \Psi_{M_1+1,M_2}(0,N) \gamma_{M_2}.
$$
\n(4.3)

 $H_3$   $(4.3)$ находим  $\gamma_{M_1}$ 

$$
\gamma_{M_1} = [\Psi^T_{0,M_1}(0,N) \Psi_{0,M_1}(0,N)]^{-1} \times
$$

$$
\times [\Psi^T_{0,M_1}(0,N)s - \Psi^T_{0,M_1}(0,N)\Psi_{M_1+1,M_2}(0,N)\gamma_{M_2}].
$$
 (4.4)

Из (2.5) получим оценку параметров «усеченной части» объекта ум.:

$$
\gamma_{M} = [\Psi^T_{0,M_1}(0,N)\Psi_{0,M_1}(0,N)]^{-1}\Psi^T_{0,M_1}(0,N)s.
$$
 (4.5)

С учетом (4.4) и (4.5) можно записать ошибку в определении оценки вектора коэффициентов разложения у, вызванную отбрасыванием «хвоста» лагерровой последовательности: MONET E (S.O) I

$$
\Delta \gamma_{M_1} = \hat{\gamma}_{M_1} - \gamma_{M_1} =
$$
  
= 
$$
[\Psi_{0,M_1}^T(0, N) \Psi_{0,M_1}(0, N)]^{-1} \Psi_{0,M_1}^T(0, N) \Psi_{M_1+1,M_2}(0, N) \gamma_{M_2}.
$$
 (4.6)

Отсюда видно, что искомая ошибка  $\Delta y_M$ , пропорциональна вектору неучитываемых коэффициентов разложения  $\gamma_{M_2}$ .

Так как многочлены  $\psi_h$  (t) удовлетворяют условиям ортонормальности

$$
\sum_{t=0}^{\infty} \psi_h(t) \psi_m(t) = \delta_{km},
$$

где  $\delta_{km}$  — символ Кронекера, то при большом числе отсчетов N можно **ONX>)** N& SCTOVOTO MOCOTASE VINGE считать, что:

$$
\Psi_{0,M}^T(0,N)\Psi_{0,M_1}(0,N) \approx I. \tag{4.7}
$$

С учетом (4.7) выражение (4.6) можно переписать так:

$$
\Delta \gamma_{M_1} \approx \Psi_{0,M_1}^T(0,N) \Psi_{M_1+1,M_2}(0,N) \gamma_{M_2}.
$$
 (4.8)

## 5. Алгоритм вычисления оптимальной постоянной Лагерра при аппроксимации заданного отрезка ИПФ

Но ошибки усечения, рассмотренные выше, можно свести к минимуму на любом произвольно заданном отрезке ИПФ. Для этого предлагается использовать алгоритм, рассматриваемый ниже, который является модификацией алгоритма вычисления оптимальной постоянной Лагерра с заданной точностью при выбранной длине лагерровой последовательности [4]. Можно записать такое выражение для Е из (2.4): ORTOGRIDSGE  $E = [s_2 - \Psi_{0,M}(K,N)\gamma_3]^T [s_2 - \Psi_{0,M}(K,N)\gamma_3],$  (5.1)

$$
r \text{ae } s \, . = [s(K), s(K+1), \ldots, s(N)],
$$

К и N - номера начальной и конечной точек ИПФ соответственно. Коэффициент разложения уз для аппроксимации заданного отрезка ИПФ (К и  $K+M$  — номера начальной и конечной точек заданного отрезка ИПФ соответственно; М - длина лагерровой последовательности; причем  $K + M < N$ ) можно найти, предполагая, что с помощью уз добиваемся идеальной аппроксимации на заданном отрезке ИПФ:

$$
\Psi_{0,M}(K,K+M)\gamma_3 = s_3,\tag{5.2}
$$

где

$$
s_3^T = [s(K), s(K+1), \ldots, s(K+M)]
$$

Из (5.2) получим уз:

$$
\gamma_3 = \Psi_{0,M}^{-1} (K, K+M) s_3. \tag{5.3}
$$

Выражение для производной Е по  $\xi$  из  $[4]$  с учетом (5.1) можно записать так:

$$
\frac{dE}{d\xi} = (-2)\left[s_2 - \Psi_{0,M}(K,N)\gamma_3\right]^{T} \left[\left[\frac{d\Psi_{0,M}(K,N)}{d\xi}\right]\gamma_3 ++\Psi_{0,M}(K,N)\left[\frac{d\gamma_3}{d\xi}\right]\right].
$$
\n(5.4)

Учитывая формулу для производной от обратной матрицы [6]

$$
\frac{d}{dt}\left[A^{-1}(t)\right] = -A^{-1}(t)\left[\frac{dA(t)}{dt}\right]A^{-1}(t),
$$

и (5.3), для  $\left[\frac{dy_3}{d\xi}\right]$ , получим:  $\left[\frac{d\gamma_3}{d\tilde{\epsilon}}\right] = -\Psi_{0,M}^{-1}\left(K,K+M\right)\left[\frac{d\Psi_{0,M}\left(K,K+M\right)}{d\tilde{\epsilon}}\right]\Psi_{0,M}^{-1}\left(K,K+M\right)s_3.$  $(5.5)$ 

Выражение (5.4) с учетом (5.3) и (5.5) можно записать в окончательном виде так:

$$
\frac{dE}{d\xi} = (-2) \left[ s_2 - \Psi_{0,M}(K,N) \Psi_{0,M}^{-1}(K,K+M) s_3 \right] \left[ \left[ \frac{d\Psi_{0,M}(K,N)}{d\xi} \right] \times \times \Psi_{0,M}^{-1}(K,K+M) s_3 - \Psi_{0,M}(K,N) \Psi_{0,M}^{-1}(K,K+M) \times \left[ \frac{d\Psi_{0,M}(K,K+M)}{d\xi} \right] \Psi_{0,M}^{-1}(K,K+M) s_3 \right].
$$
\n(5.6)

Элементы матриц Ч вычислять по формулам, предложенным в [4] WHITOXHOIL STRTAILVESH

$$
\psi_0(0) = \overline{1 - \xi^2}.
$$
  

$$
\psi_0(t) = \xi^t \psi_0(0),
$$

где  $1 \leq t \leq N$ .

$$
\psi_k(0) = (-1)^k \xi^k \psi_0(0), \qquad (5.7)
$$

где  $1 \leq k \leq M$ ,

$$
\psi_h(t+1) = \xi \psi_h(t) + \psi_0^2(0) \sum_{i=0}^{n-1} (-\xi)^{h-i-1} \psi_i(t),
$$

rge  $1 \le k \le M$ ,  $0 \le t \le N-1$ .

$$
\frac{d\left[\psi_0(0)\right]}{d\xi} = \frac{-\xi}{\psi_0(0)}
$$

$$
\frac{d\left[\psi_0(t)\right]}{d\xi} = \frac{\xi^{t-1}\left[t - (t+1)\xi^2\right]}{\psi_0(0)}
$$

rne  $1 \leq t \leq N$ .

$$
\frac{d[\psi_h(0)]}{d\xi} = \frac{(-1)^h \xi^{h-1}[k - (k+1)\xi^2]}{\psi_0(0)}
$$

где  $1 \le k \le M$ .

$$
\frac{d[\psi_{h}(t+1)]}{d\xi} = \psi_{h}(t) + \xi \frac{d[\psi_{h}(t)]}{d\xi} + \frac{(-2\xi)[\psi_{h}(t+1-\xi\psi_{h}(t)]}{\psi_{0}^{2}(0)} -\psi_{0}^{2}(0) \sum_{k=1}^{k-1}(-\xi)^{k-i-2} \left[ (k-i-1)\psi_{i}(t) + \xi \frac{d[\psi_{i}(t)]}{d\xi} \right],
$$

где  $1 \le k \le M$ ,  $0 \le t \le N-1$ .

Практическое использование алгоритма вычисления оптимальной постоянной Лагерра при аппроксимации заданного отрезка ИПФ должно производиться в следующем порядке:

1. задаем числа К, N, M ( $M < N - K$ ) - номера начальной и конечной точек ИПФ, длину лагерровой последовательности соответственно;

2. выбираем шаг z изменения  $\xi$ и вычисляем значения функции  $dE$ в точках:  $y$  (iz), где i=1,2, ..., (1/z-1), исходя из  $y(\xi) =$  $d\epsilon$  $(5.6)$   $\mu$   $(5.7)$ ;

3. производим полное отделение всех корней уравнения вида:

$$
\left.\frac{dE}{d\xi}\right|_{\xi=\xi_{\rm opt}}=0
$$

на интервале  $\xi \in (0, 1)$  в соответствии с условиями  $\lceil$ <sup>7</sup>]:

$$
\frac{dE}{d\xi} \le 0, \quad \xi < \xi_{\text{opt}};
$$
  

$$
\frac{dE}{d\xi} \ge 0, \quad \xi > \xi_{\text{opt}};
$$

результате приходим к отрезку [a, b], в котором содержится  $\xi_{\text{opt}}$ ;  $\, {\bf B}$ 4. задаем точность в определения  $\xi_{\text{opt}}$  и уточняем значение отделенного на [a, b] корня  $\xi$ <sub>opt</sub> методом половинного деления [7] до тех пор, пока не будет выполнено условие:

$$
b_n - a_n = \frac{b - a}{2^n} \leqslant \varepsilon,
$$

где п - число, показывающее, сколько раз нужно произвести половинное деление; при этом  $\xi_{\text{opt}}$  определяется так:

$$
\xi_{\text{opt}} = \frac{a_n + b_n}{2};
$$

5. вычисляем  $s_{approx}(t)$  из (2.1) и сравниваем с исходными значениями  $s(t)$   $M\Pi\Phi$ .

Пример применения предложенного выше алгоритма (выбраны:  $K=19$ ,  $N=29$ ,  $M=3$ ,  $\varepsilon=10^{-7}$ ,  $\xi_{\text{opt}}=0.8287545$ ) иллюстрирует таблица.

 $\mu$ 

 $2n$ 

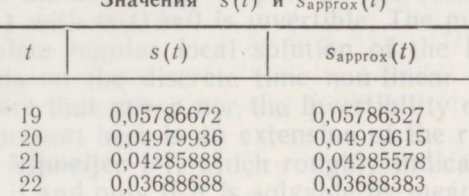

# 6. Заключение в развития и по и

Получены выражения для погрешностей оценок вектора коэффициентов разложения ИПФ по разностным многочленам Лагерра, связанных с использованием ограниченного числа отсчетов ИПФ вида (3.9) и ограниченной длины лагерровой последовательности вида (4.6) (или (4.8)). В целях устранения этих ошибок усечения предложено использовать алгоритм определения оптимальной постоянной Лагерра (оценка по методу наименьших квадратов) при аппроксимации заданного отрезка ИПФ.

#### ЛИТЕРАТУРА

- King, R. E., Paraskevopoulos, P. N. Int. J. Circuit Theory and Appl., 1977, 5, 1, 1.  $81 - 91.$
- 
- 
- 
- 
- 
- 81—91.<br>
2. Нуреес Ю. Автоматика и телемеханика, 1987, 3, 88—96.<br>
3. Нуреес Ю. Автоматика и телемеханика, 1987, 3, 88—96.<br>
4. Астров И. Изв. АН Эстонии. Физ. Матем., 1991, 40, 1, 25—30.<br>
5. Эйкхофф П. Основы идентификации

Поступила в редакцию  $20/V$  1991

Igor ASTROV

#### LOIKAMISE VIGA IMPULSSFUNKTSIOONI APROKSIMEERIMISEL DISKREETSETE LAGUERRE'I POLUNOOMIDEGA

Saadud avaldised (3.9) ja (4.6) kirjeldavad vigu, mis ilmuvad juhul, kui Laguerre'i jada pikkus või impulssfunktsiooni loenduste arv on piiratud. On esitatud algoritm, mis võimaldab leida Laguerre'i optimaalset konstanti. See algoritm võimaldab vigadeta aproksimeerida impulssfunktsiooni, kui selle lõik on antud.

Igor ASTROV COMPANY AND RESERVE

### ERRORS OF CUTTING WHEN IMPULSE RESPONSE IS APPROXIMATED BY DISCRETE LAGUERRE POLYNOMIALS

The obtained expressions  $(3.9)$  and  $(4.6)$  are able to describe the errors connected The outline of impulse response and Laguerre consistency, respectively. The algorithm proposed in this paper permits finding optimal Laguerre consistency, respectively. The algorithm proposed in this paper permits finding finding optimal Laguerre constant is defined as a least-squares method.